#### COMP1511 PROGRAMMING FUNDAMENTALS

# **LECTURE 7**

An array of arrays, 2D

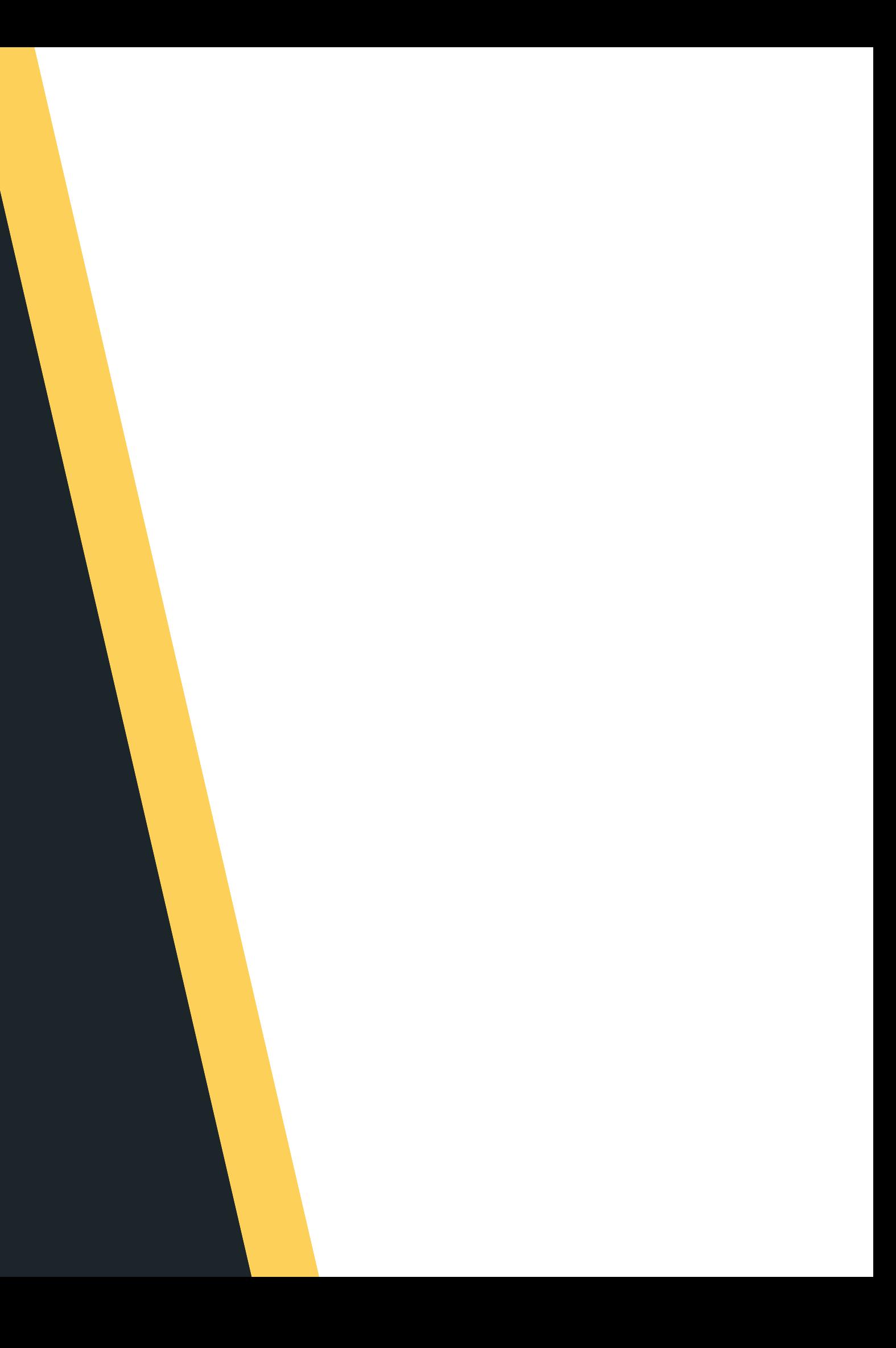

# **LAST WEEK...**

#### **I N W E E K 3 . . .**

- Talked about the importance of style - work neatly as you go! (separate chunks of code for reuse, help to segment the problem) Got t introduced t o arrays homogenous collections - stores the same type of variable in a collection
	-
- Discovered functions  $\bullet$
- 
- 
- 
- 
- 

# **THIS LECTURE...**  $\bullet$ LECTURE.  $\frac{6}{15}$

#### **T O D AY . . .**

- Recap basic arrays
- Recap basic strings
- String library functions
- Array of arrays
- Array of structs
- A taste of pointers... (maybe if we have time!)
	-

#### **WHERE IS THE CODE?**

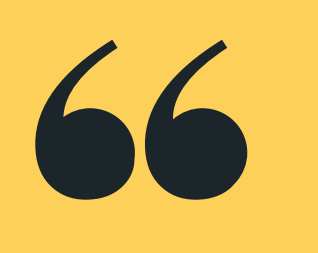

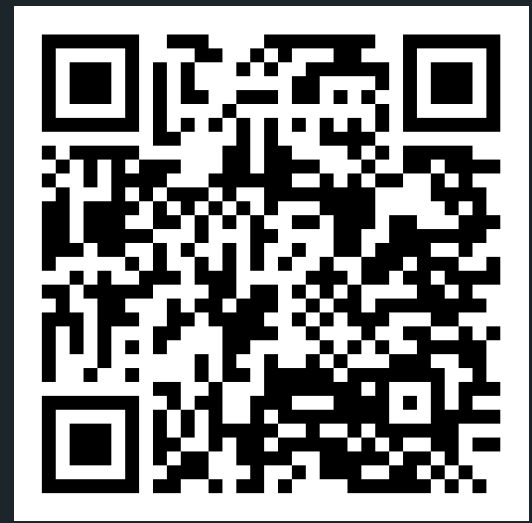

# **Live lecture code can be found here:**

[HTTPS://CGI.CSE.UNSW.EDU.AU/~CS1511/22T3/LIVE/WEEK04/](https://cgi.cse.unsw.edu.au/~cs1511/21T3/live/)

#### Assignment 1 will be released after this

- lecture
- CS Frogger welcome to my misspent childhood playing frogger
- Aims of the assignment
	- Apply arrays and two-dimensional arrays
		- in solving problems
	- Apply good style to your code
	- Apply the use of functions in code
	- $\circ$  Practice skills in debugging code, and
		- skills in patience as you search for one
		- missing semi-colon

## **ASSIGNMENT 1**

#### **RELEASED TODAY**

• The Assignment has 4 stages, each stage ramps up with difficulty (just like the lab

- exercises)
- Suggest going through the stages chronologically - do not skip stages
- more detail:
	- $\circ$  Friday 12:30pm
	- Link for the livestream:

Live Stream to go through the assignment in

## **ASSIGNMENT 1**

#### **LIVESTREAM**

- are a collection all of the same type
- size of the array
- you can easily access individual elements of an array by using an index
- (size 1) of the array
- go hand in hand with while loops that make it easy to work through an array

• are declared by using a type, name and a

- 
- Indexing starts at 0 and moves through until

### **RECAP OF** Remember that arrays: **ARRAYS**

## **RECAP OF ARRAYS**

this array holds 7 integers Note that indexing starts at 0

- 
- - This is what it looks like visually:

So let's say we have this declared and initialised: **int ice\_cream\_consum[7] = {3, 2, 1, 2, 1, 3, 5};**

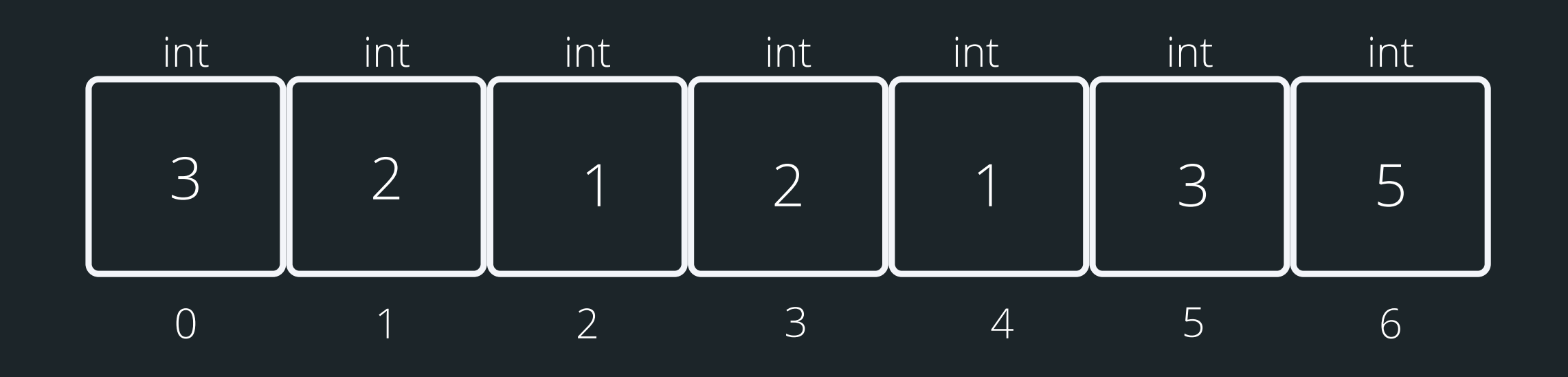

## **RECAP OF ARRAYS**

If I wanted the third element of the array The index would be 2, so to access it: ice\_cream\_consum[2]

- You can access any element of the array by referencing its index
- Note, that indexes start from 0
- Trying to access an index that does not exist, will result in an error
- 

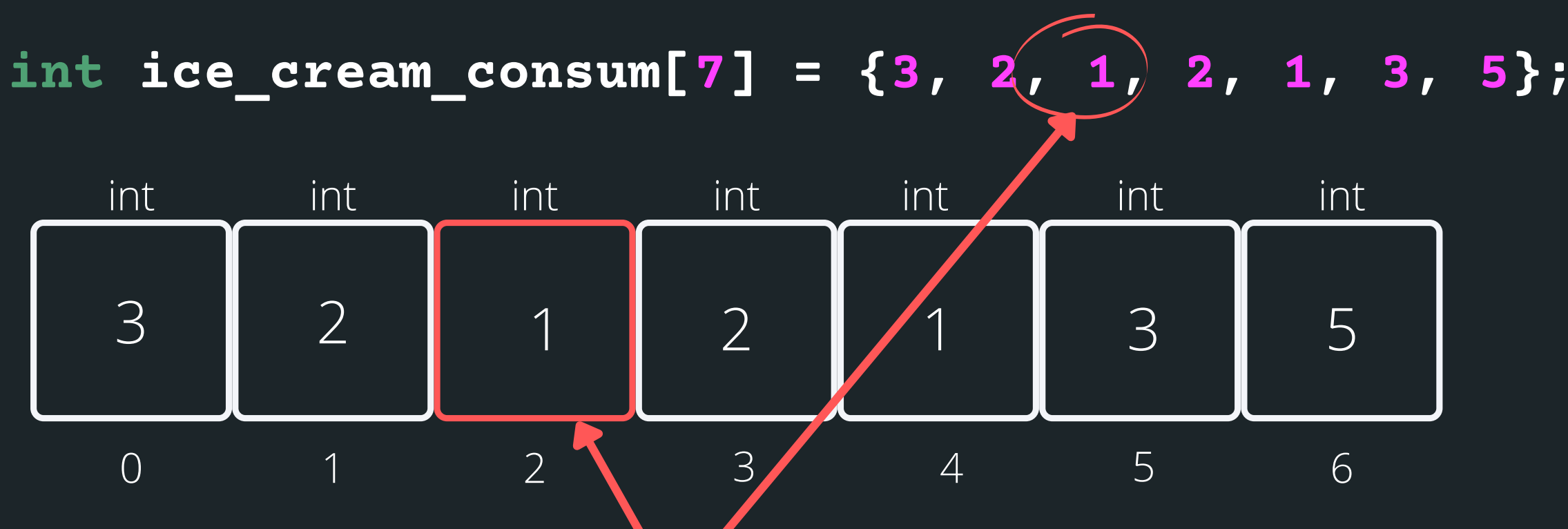

## **RECAP OF ARRAYS**

#### **AN EXAMPLE PROBLEM**

Problem: A user is asked to enter 10 numbers. We will then go through these numbers and find the lowest number and output what the lowest number is to the user.

**lowest\_number.c**

# **RECAP OF STRINGS**

#### **WHAT ARE THEY?**

#### Strings are a collection of characters that are joined

- together
	- an array of characters!
- There is one very special thing about strings in C it is an array of characters that finishes with a
	- $\circ$  This symbol is called a null terminating character
- It is always located at the end of an array, therefore an array has to always be able to accomodate this character
- It is not displayed as part of the string
- It is a placeholder to indicate that this array of
	- characters is a string
- It is very useful to know when our string has come to
	- an end, when we loop through the array of characters

# **HOW DO WE DECLARE A STRING?**

#### **WHAT DOES IT LOOK LIKE VISUALLY?**

#### Because strings are an array of characters, the array

• To declare and initialise a string, you can use two

- type is char.
- methods:

**//the more convenient way char word[] = "hello"; //this is the same as'\0':**

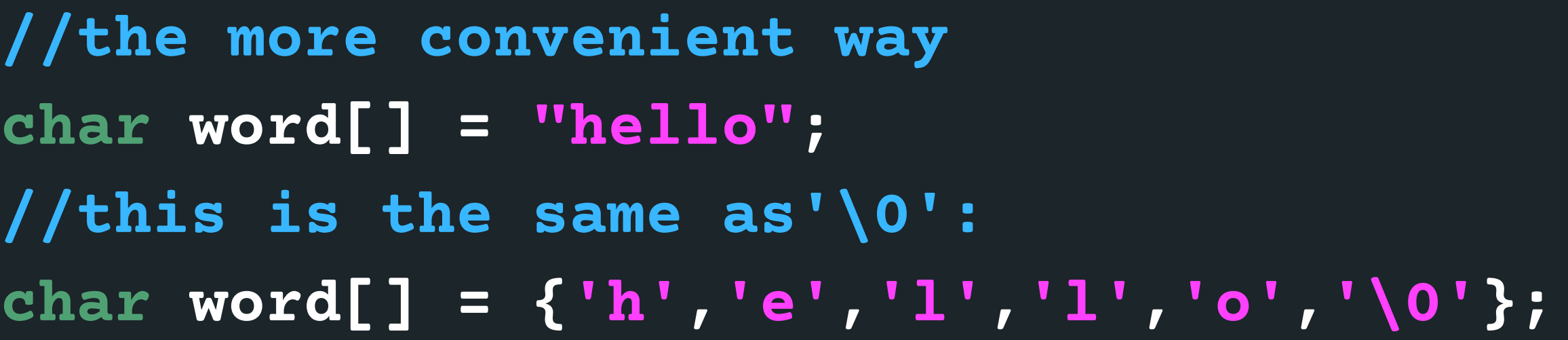

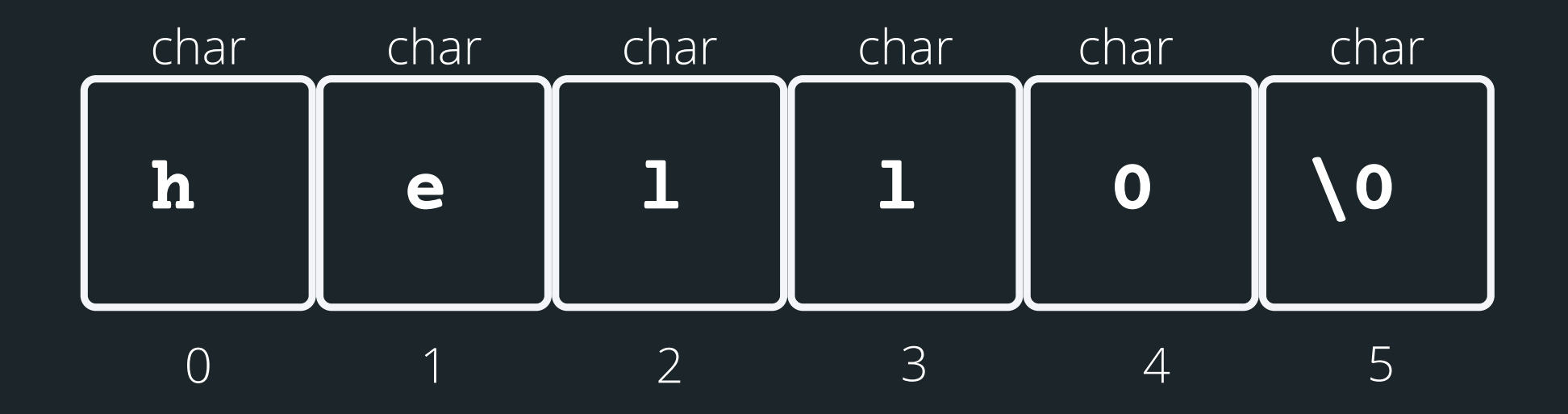

length - the number of characters that will be read in

• stream - this is where this string is coming from - you

don't have to worry about this one, in your case, it will always be stdin (the input will always be from

There is a useful function for reading strings: The function needs three inputs: **fgets(array[], length, stream)**

# **HELPFUL LIBRARY FUNCTIONS FOR STRINGS**

**FGETS()**

- 
- 
- terminal) **char array[MAX\_LENGTH]; MAX\_LENGTH from terminal input**

• array<sup>[]</sup> - the array that the string will be stored into

**// Declare an array where you will place the string that you read from somewhere // Read in the string into array of length fgets(array, MAX\_LENGTH, sdin)**

# **HOW DO I KEEP READING STUFF IN OVER AND OVER AGAIN?**

• fgets() stops reading when either length-1 characters are read, newline character is read or an end of file is reached, whichever comes first Using the **NULL** keyword, you can continuously get string input from terminal until Ctrl+D is pressed

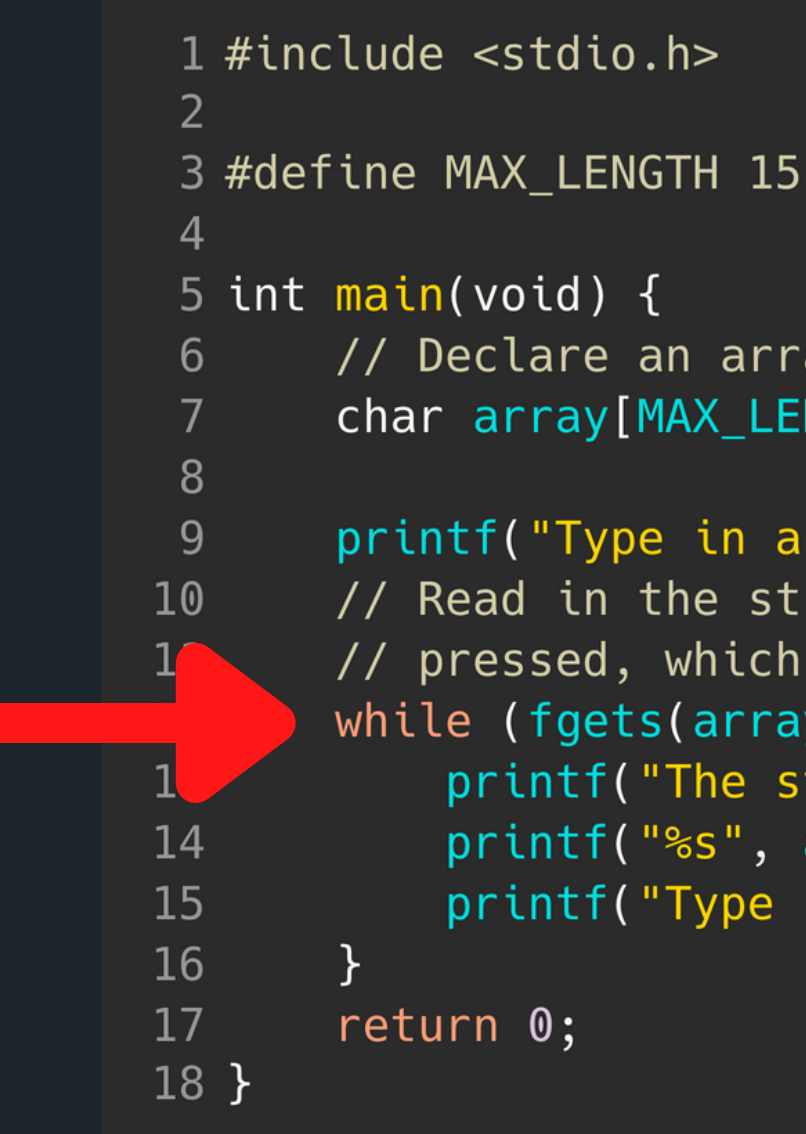

```
// Declare an array where you will place the string
char array[MAX_LENGTH];
printf("Type in a string to echo: ");
// Read in the string into the array until Ctrl+D is
// pressed, which is indicated by the NULL keyword
while (fgets(array, MAX_LENGTH, stdin) != NULL) {
    printf("The string is: \n\langle n'' \rangle;
    printf("%s", array);
    printf("Type in a string to echo: ");
```
- the '\0'
- 
- (concatenate)
- strcmp() compare two strings
- 

# SOME OTHER Some other useful functions for strings: **INTERESTING STRING FUNCTIONS**

character

strlen() gives us the length of the string (excluding

strcpy()copy the contents of one string to another strcat() attach one string to the end of another

strchr() find the first or last occurance of a

#### **<STRING.H> STANDARD LIBRARY**

**CHECK OUT THE REST OF THE FUNCTIONS: HTTPS://WWW.TUTORIALSPOINT.COM/ C\_STANDARD\_LIBRARY/STRING\_H.HTM**

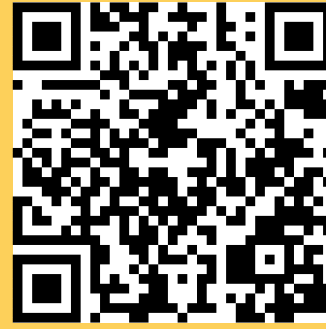

# **USING SOME OF THESE FUNCTIONS**

# **STRINGS**

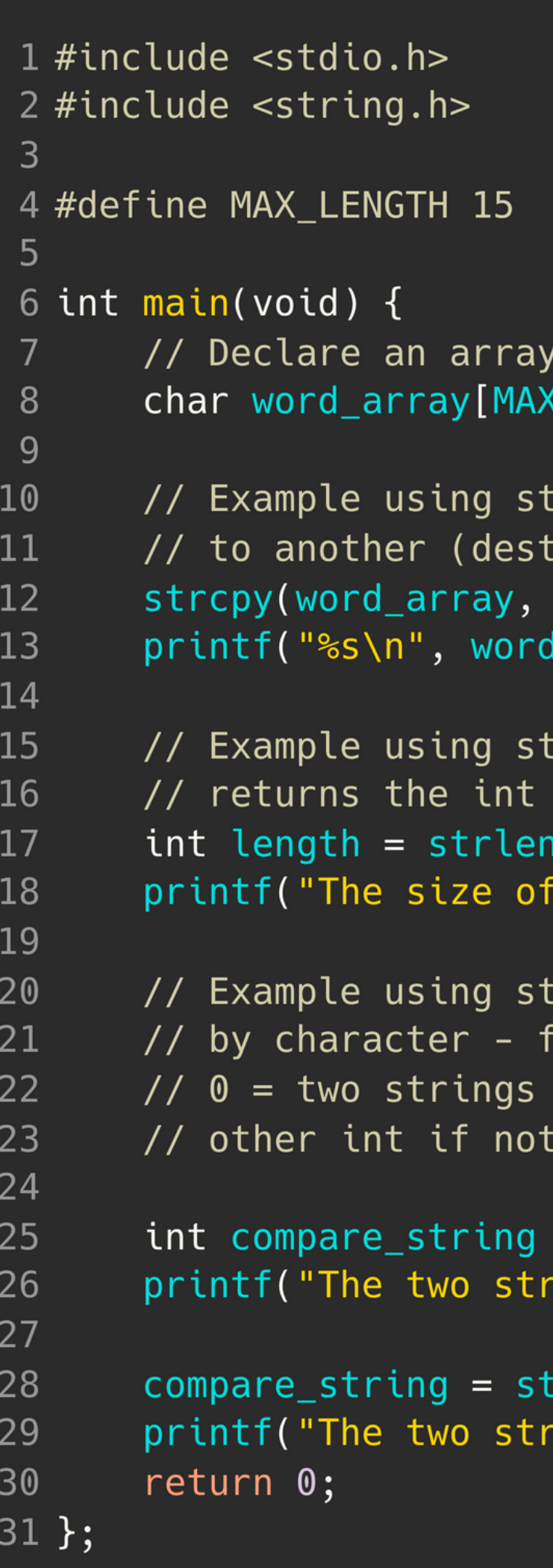

```
LENGTH];
rcpy to copy from one string:
ination, source):
"Jax");
_array);
rlen to find string length:
length NOT including '\0'
("Sasha");\n
 string 'Sasha' is %d chars\n", length);
rcmp to compare two strings character
function will return:
are equal
 the same
= strcmp("Jax", "Juno");
\text{rings} are the same: %d\n", compare_string);
:rcmp(word_array, "Jax");
\text{rings} are the same: %d\n", compare_string);
```
# **YOU CAN HAVE AN ARRAY OF ANYTHING**

#### **AN ARRAY OF STRUCTS**

An array of structs visually:

The struct for a coordinate point: An array of structs declared: **struct coordinate map[5]; struct coordinate { int x; int y; };**

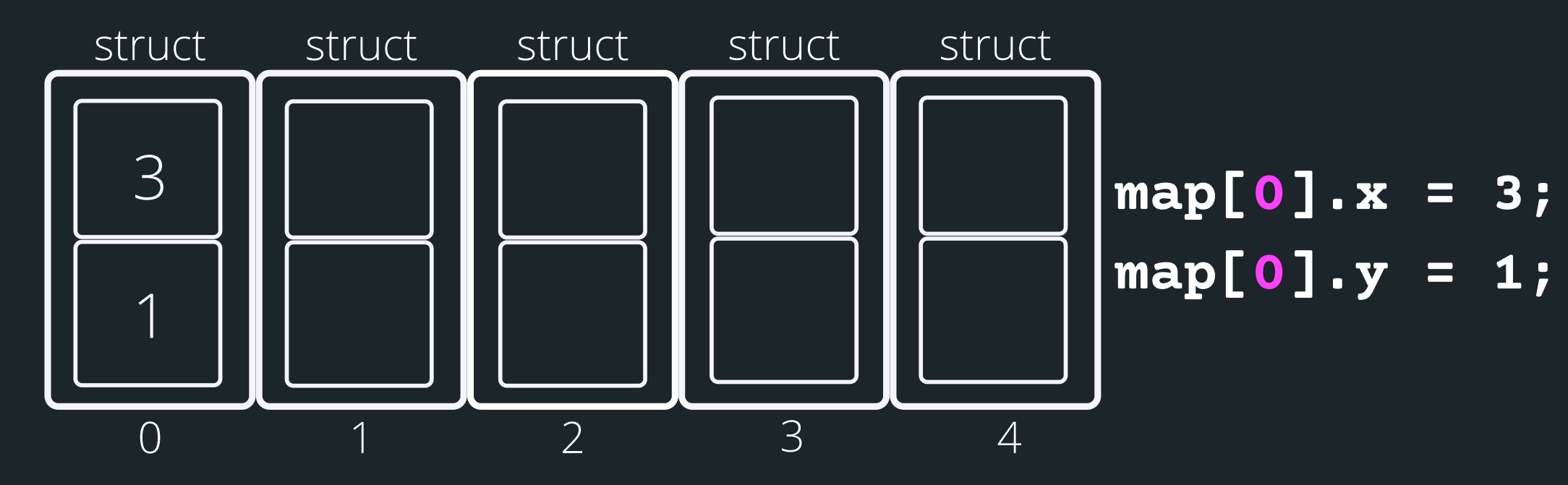

# **ACCESSING AN ELEMENT INSIDE ARRAY OF ARRAYS**

#### An array of arrays is basically a grid. To declare an

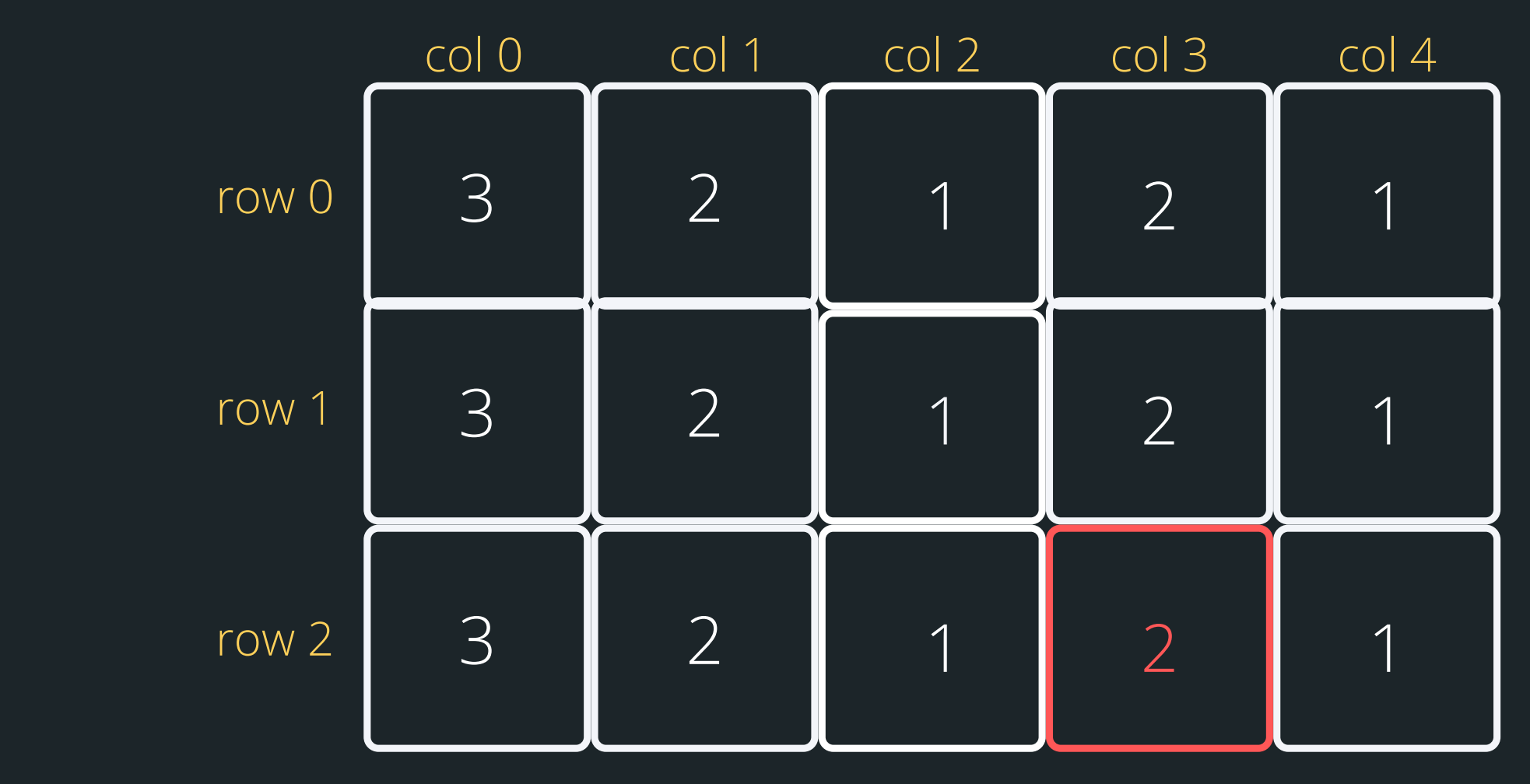

#### To access an element now you will need to:

array of arrays: **int array[3][5]; array[2][3];**

#### **type array\_name[num of rows][num of columns];**

## **ARRAY OF ARRAYS**

Think of the problem last week where we tracked icecream consumption for a week. What if I want to do this for a month (a week at a time)?

**int ice\_cream[4][7];**

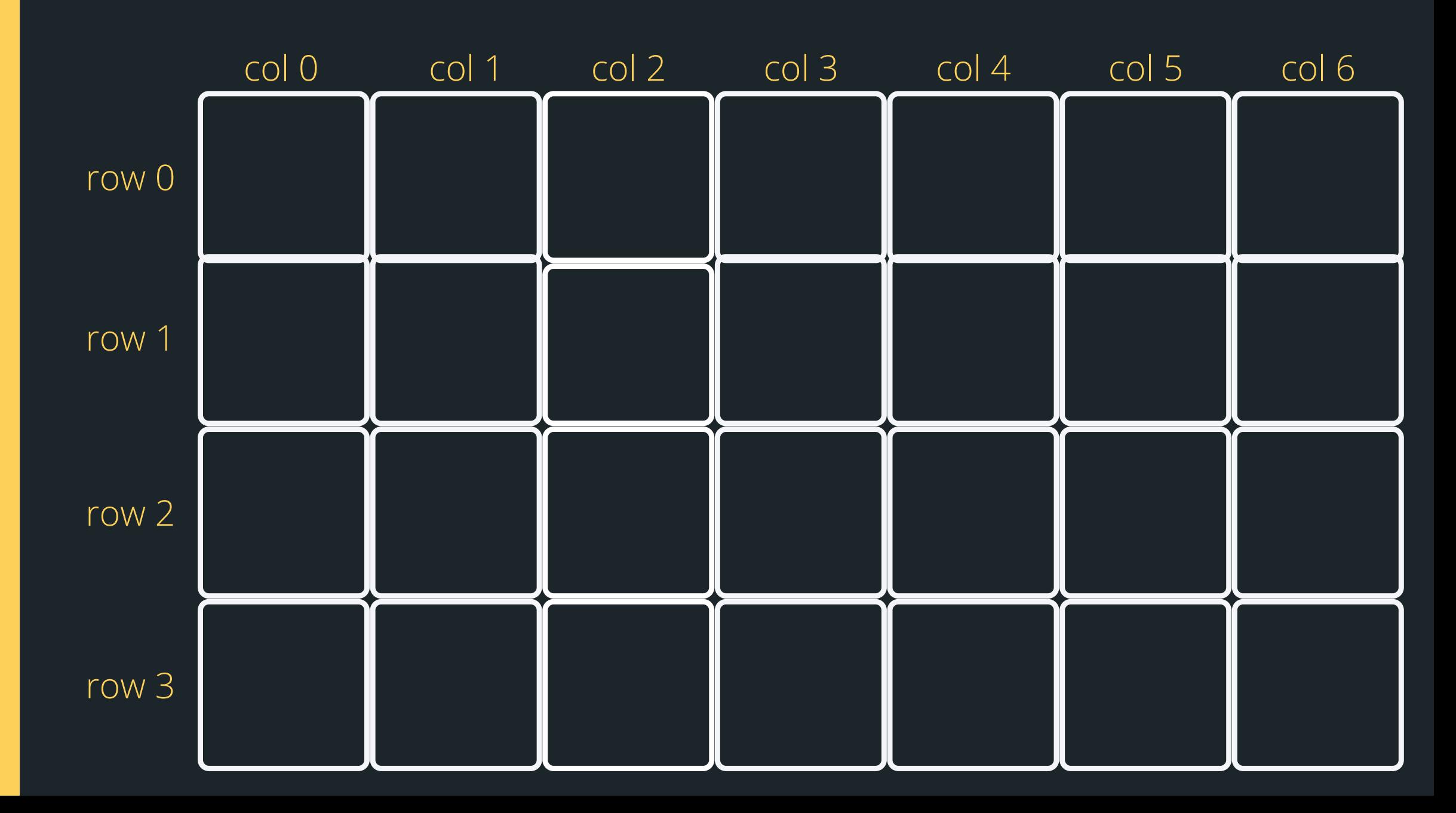

# **REMEMBER A WHILE LOOP INSIDE A WHILE LOOP TO PRINT A GRID?**

How can we transfer this knowledge to print out an array of arrays?

**int row = 0; while (row <= SIZE){ int col = 0; while (col <= SIZE){ printf("%d" , col); col++; } printf("\n"); row++; }** Do you remember when we printed out a grid of numbers in Week 2 (Friday night vibes)?

#### **FIRST RUN AROUND THE SUN: OUTSIDE WHILE ROW = 0 INSIDE WHILE COL = 0**

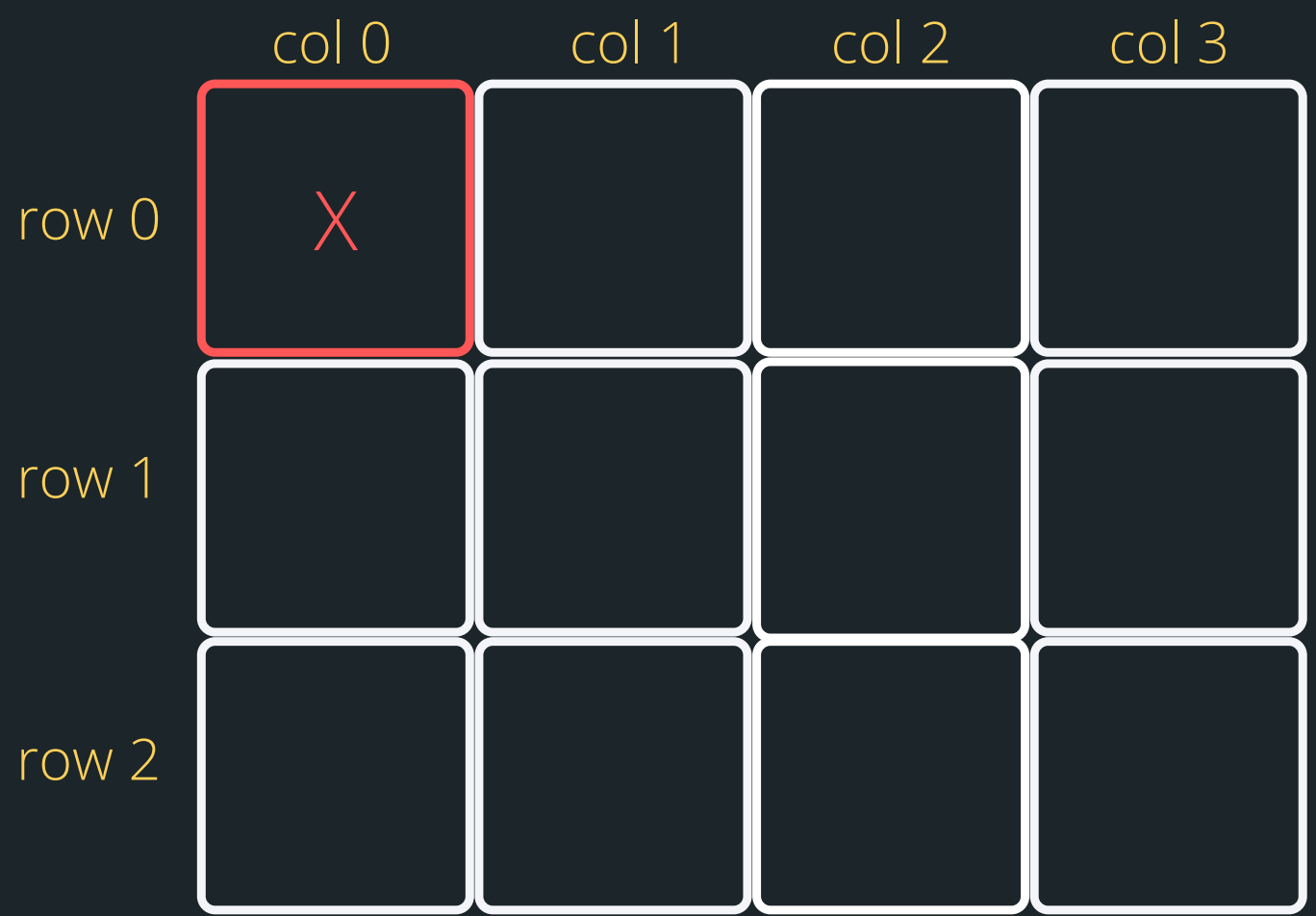

**int array[3][4]; int row = 0; while (row <= 3){ int col = 0; while (col <= 4){ col++; } printf("\n"); row++; }**

#### **FIRST RUN AROUND THE SUN: OUTSIDE WHILE ROW = 0 INSIDE WHILE COL = 1**

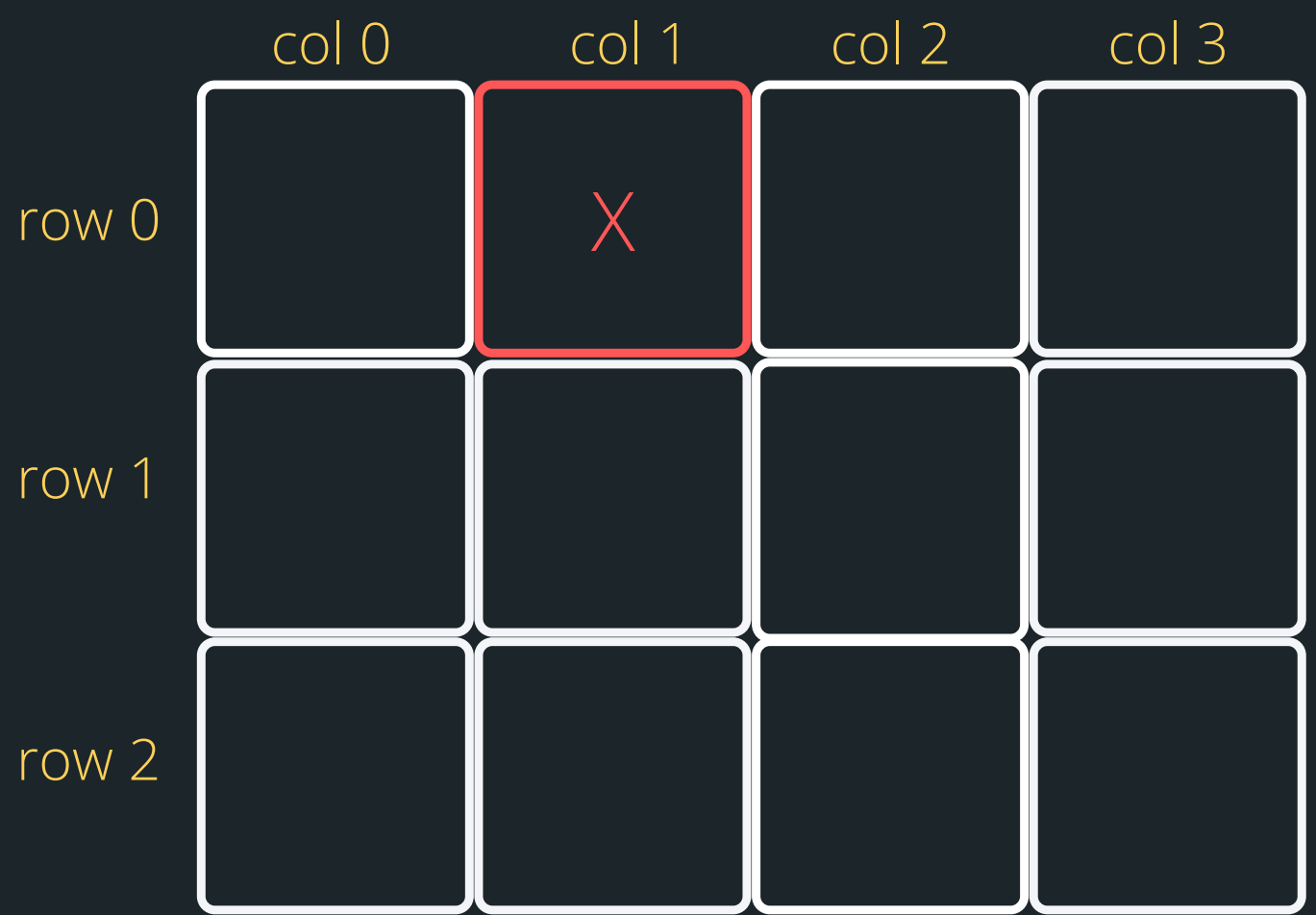

**int array[3][4]; int row = 0; while (row <= 3){ int col = 0; while (col <= 4){ col++; } printf("\n"); row++; }**

#### **FIRST RUN AROUND THE SUN: OUTSIDE WHILE ROW = 0 INSIDE WHILE COL = 2**

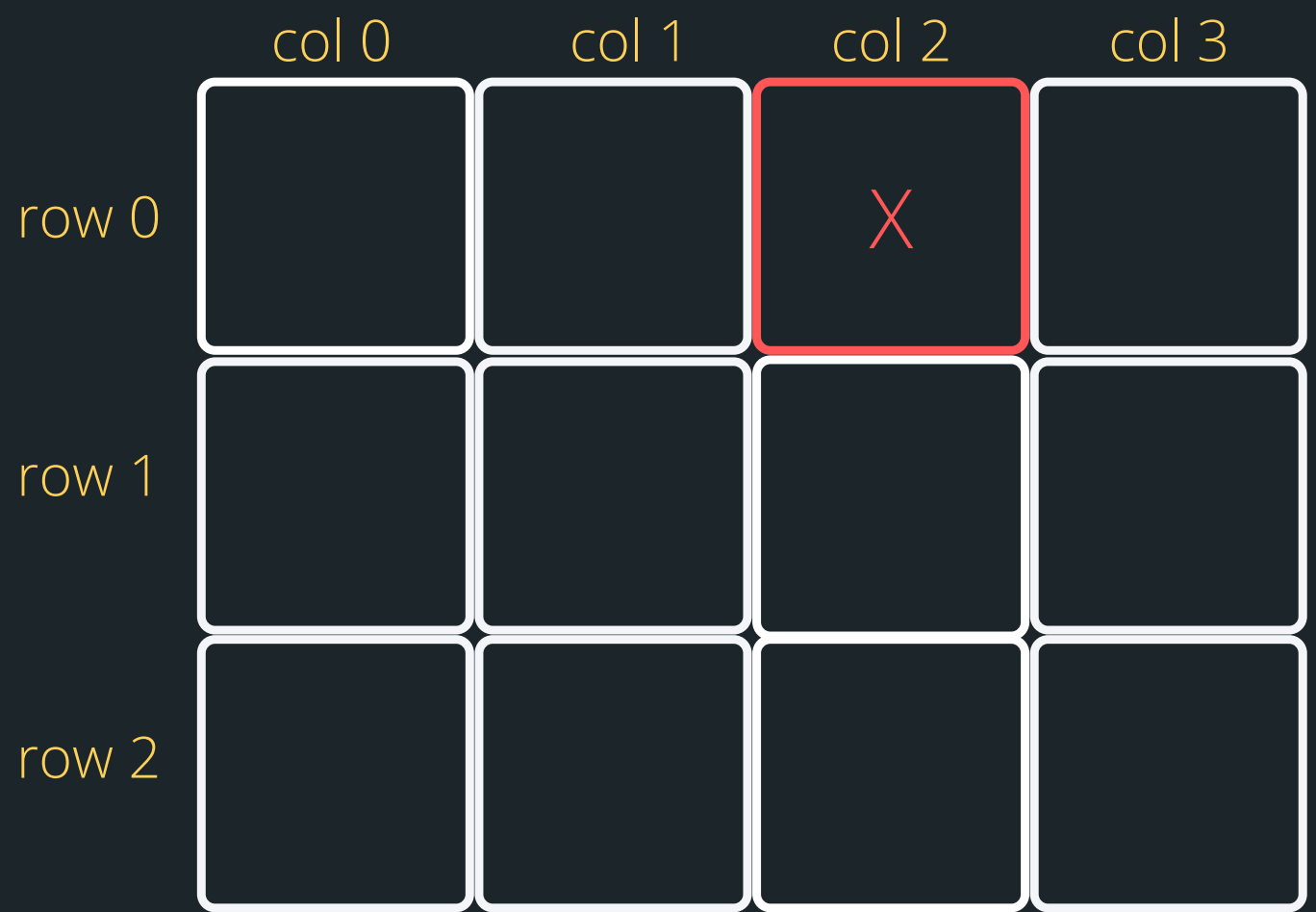

**int array[3][4]; int row = 0; while (row <= 3){ int col = 0; while (col <= 4){ col++; } printf("\n"); row++; }**

#### **FIRST RUN AROUND THE SUN: OUTSIDE WHILE ROW = 0 INSIDE WHILE COL = 3**

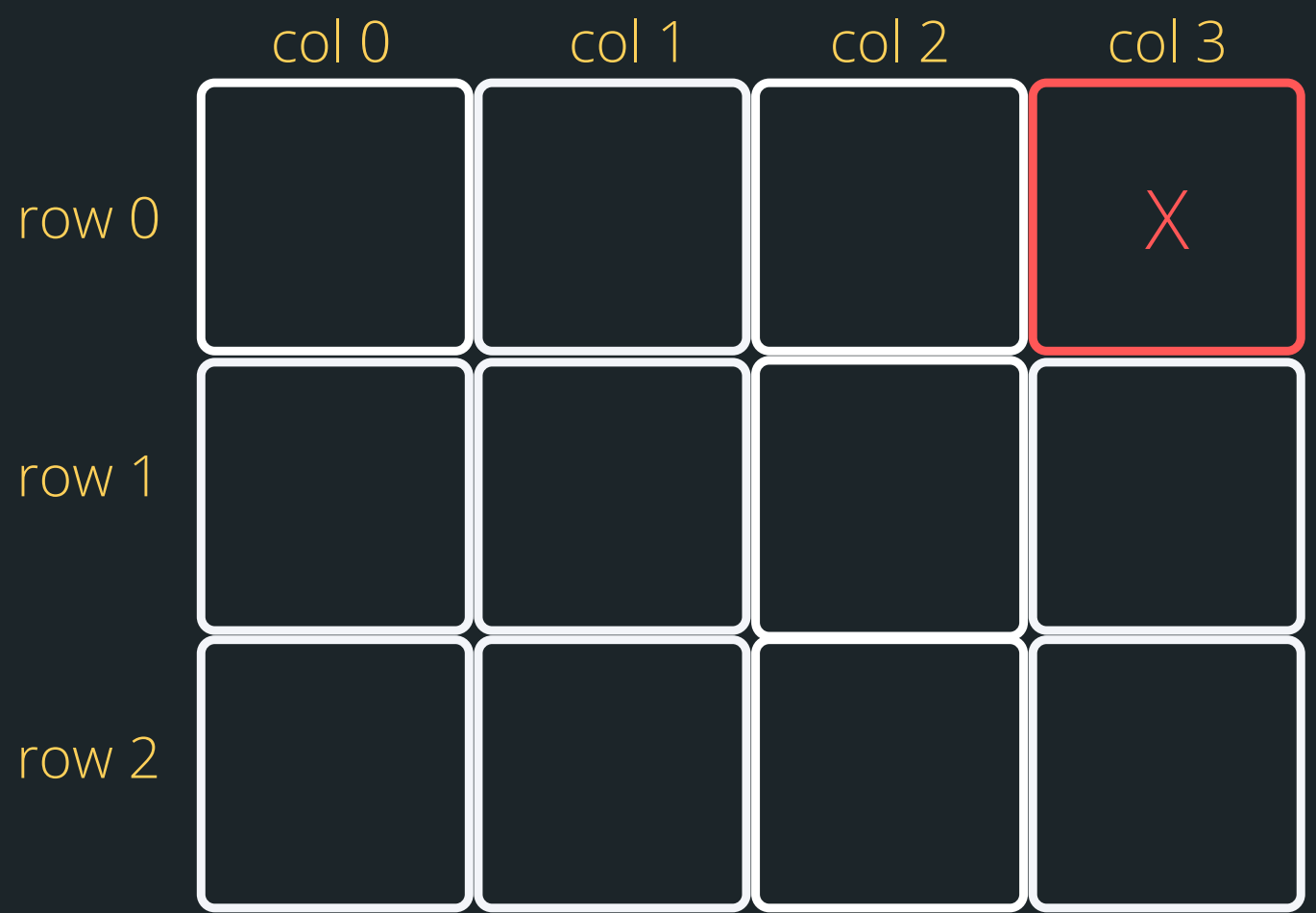

**int array[3][4]; int row = 0; while (row <= 3){ int col = 0; while (col <= 4){ col++; } printf("\n"); row++; }**

**SECOND RUN AROUND THE SUN: OUTSIDE WHILE ROW = 1 INSIDE WHILE COL = 0**

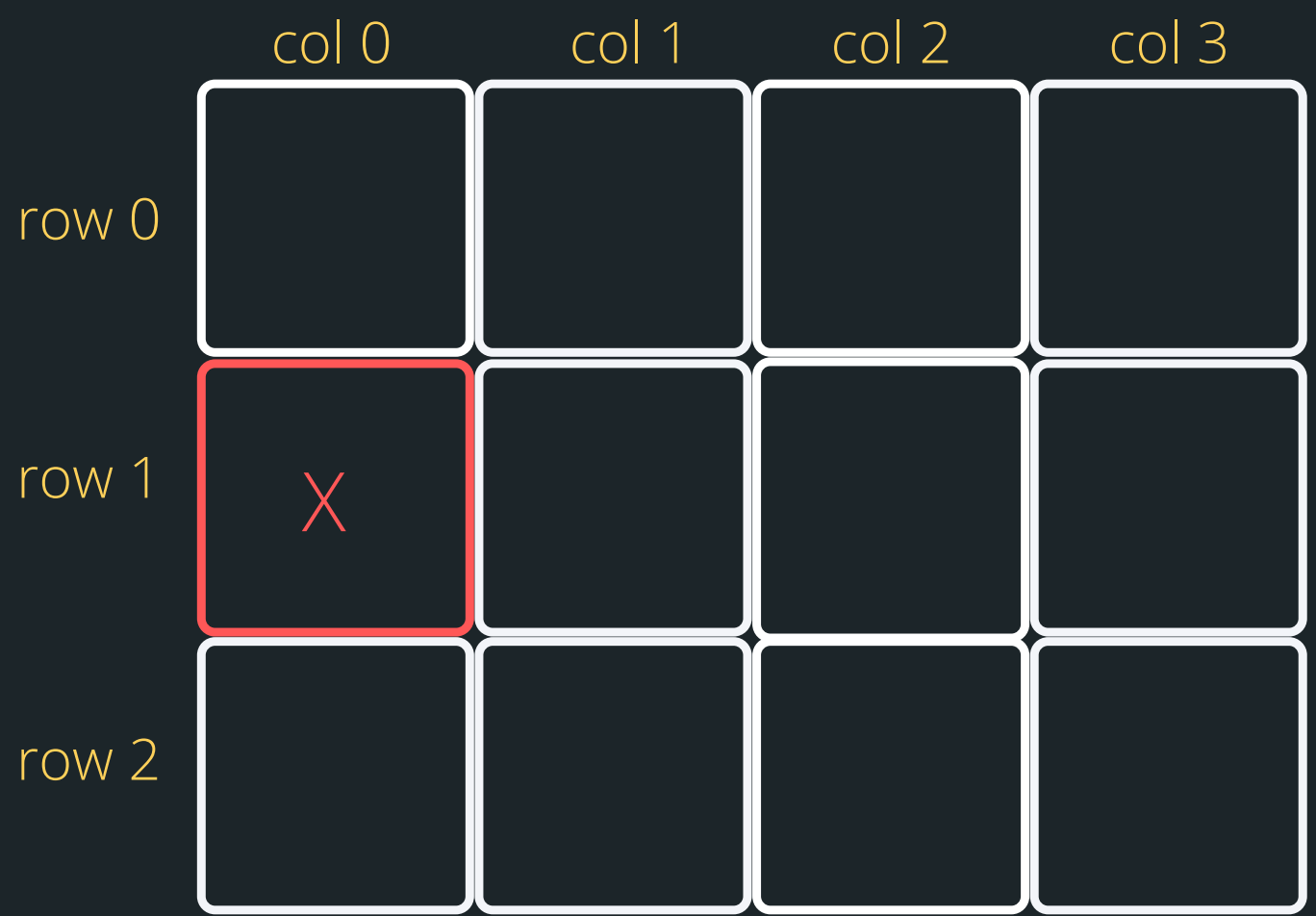

**int array[3][4]; int row = 0; while (row <= 3){ int col = 0; while (col <= 4){ col++; } printf("\n"); row++; }**

**SECOND RUN AROUND THE SUN: OUTSIDE WHILE ROW = 1 INSIDE WHILE COL = 1**

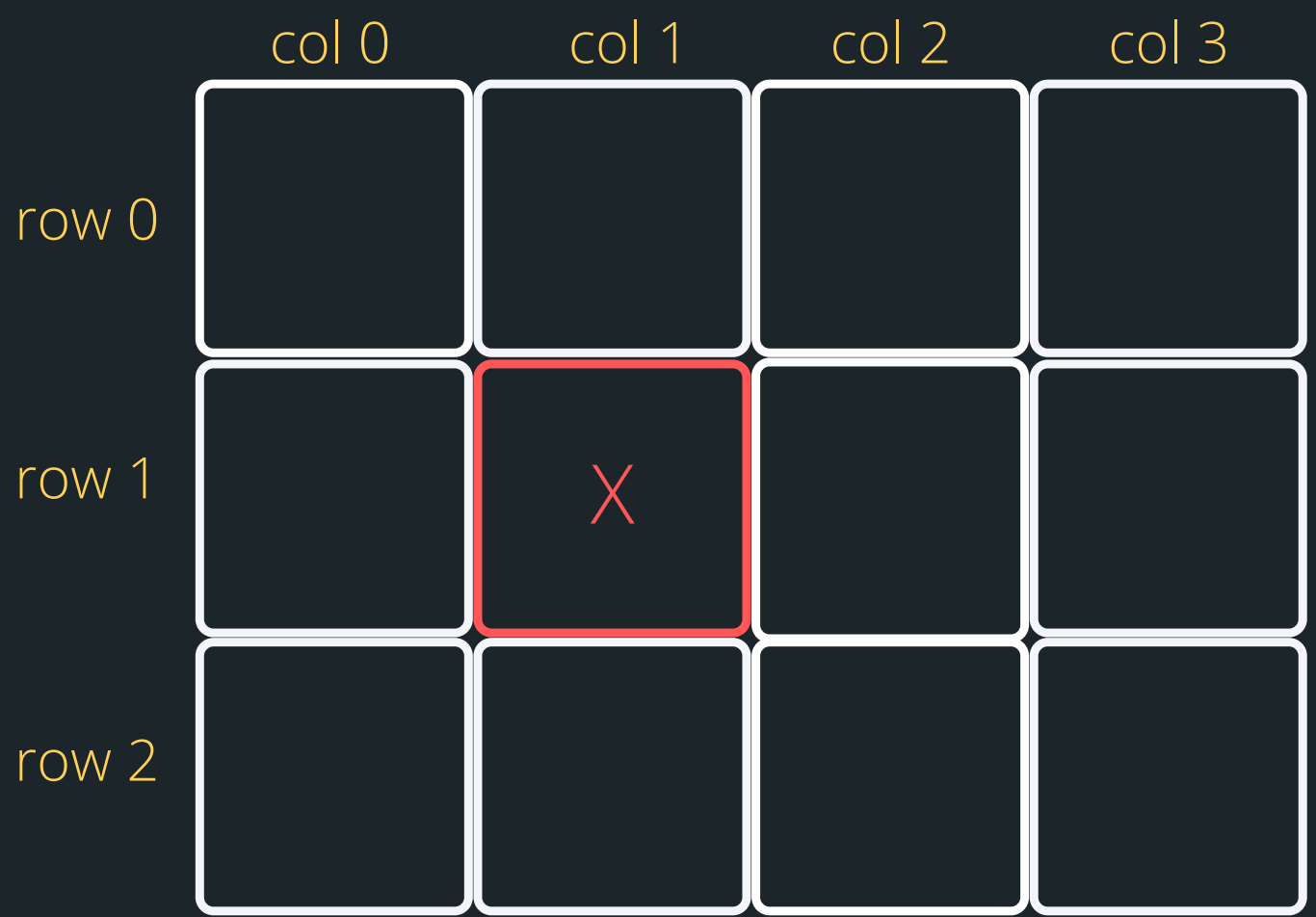

**int array[3][4]; int row = 0; while (row <= 3){ int col = 0; while (col <= 4){ col++; } printf("\n"); row++; }**

**SECOND RUN AROUND THE SUN: OUTSIDE WHILE ROW = 1 INSIDE WHILE COL = 2**

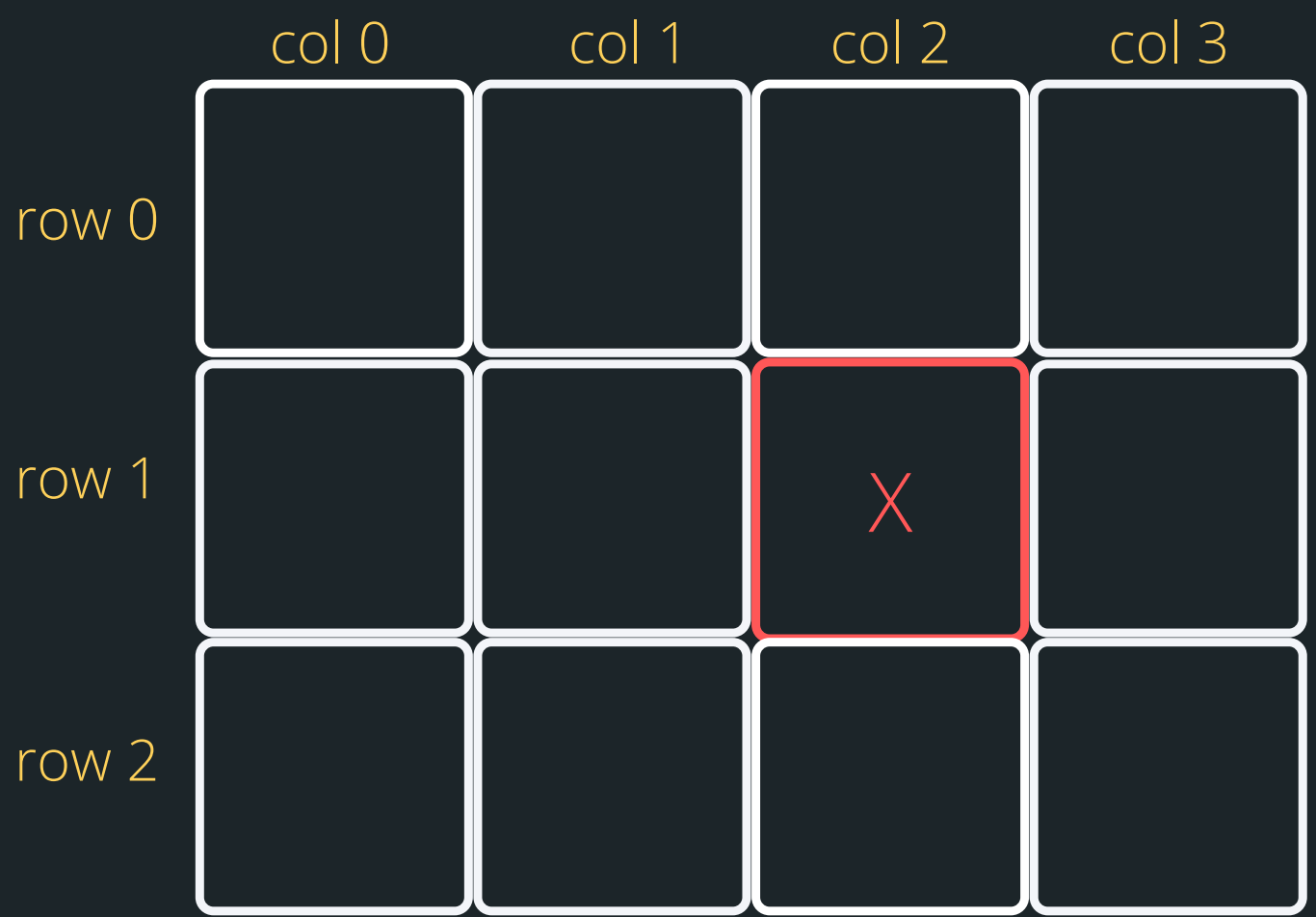

**int array[3][4]; int row = 0; while (row <= 3){ int col = 0; while (col <= 4){ col++; } printf("\n"); row++; }**

**SECOND RUN AROUND THE SUN: OUTSIDE WHILE ROW = 1 INSIDE WHILE COL = 3**

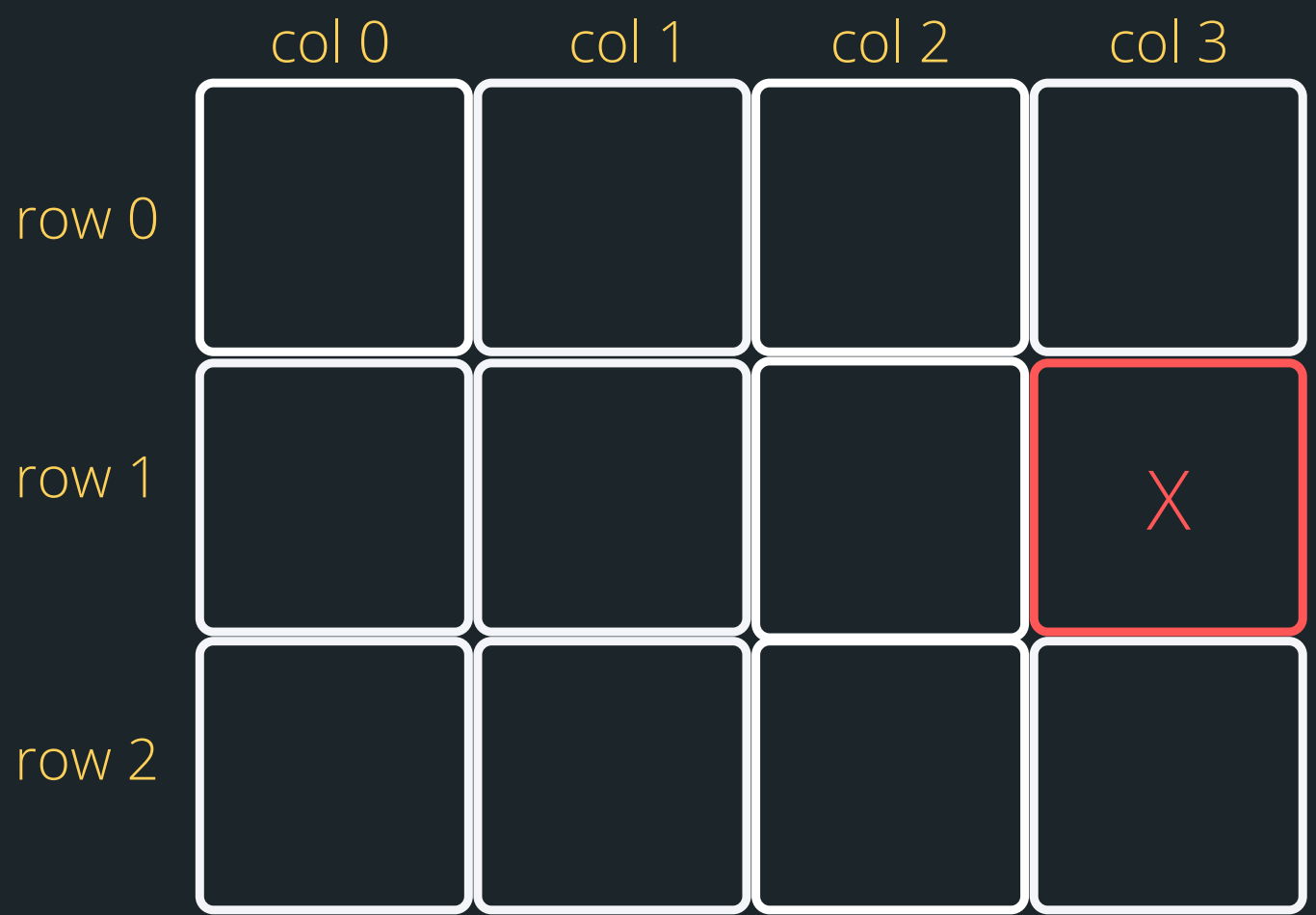

**int array[3][4]; int row = 0; while (row <= 3){ int col = 0; while (col <= 4){ col++; } printf("\n"); row++; }**

#### **THIRD RUN AROUND THE SUN: OUTSIDE WHILE ROW = 2 INSIDE WHILE COL = 0**

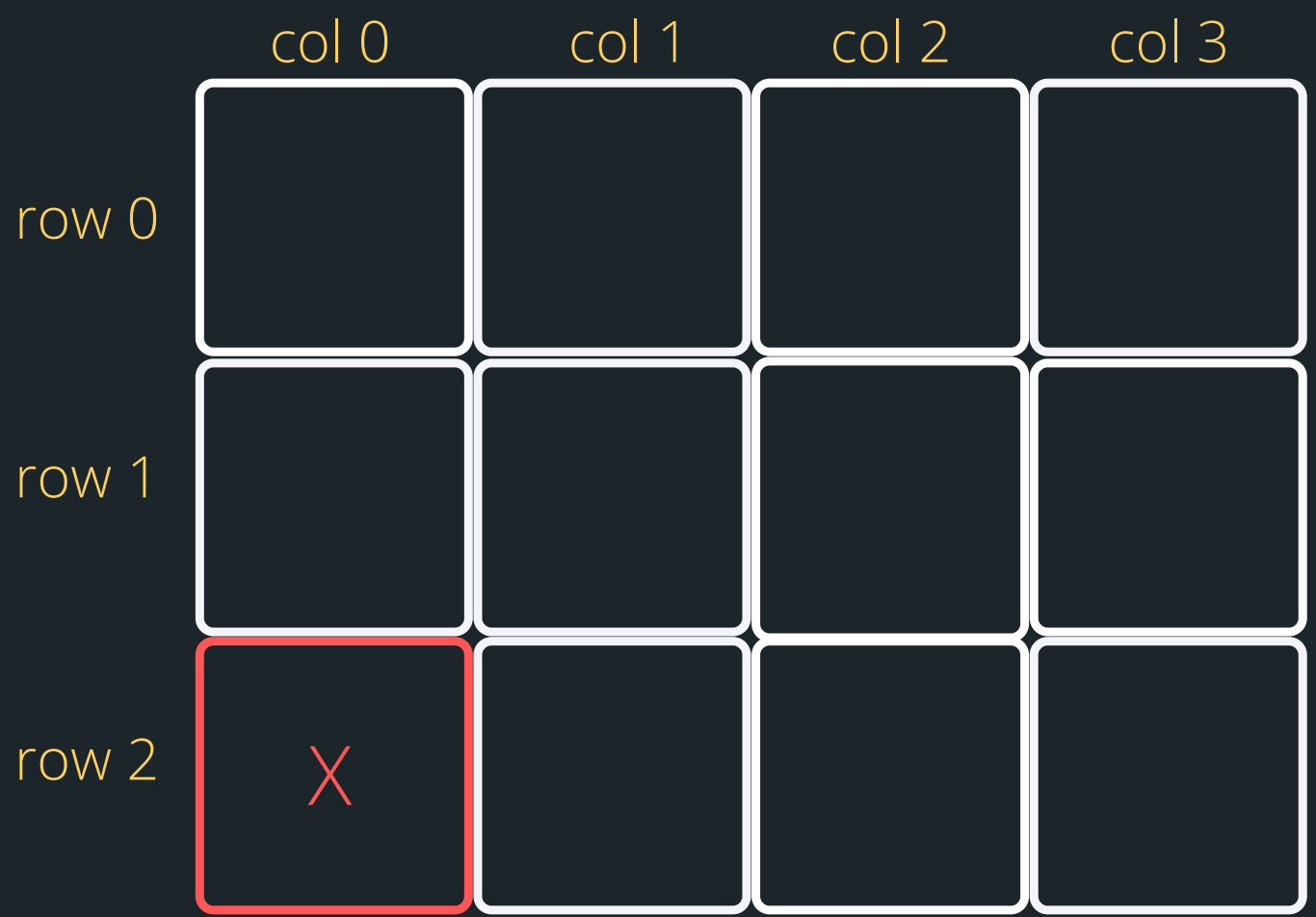

**int array[3][4]; int row = 0; while (row <= 3){ int col = 0; while (col <= 4){ col++; } printf("\n"); row++; }**

#### **THIRD RUN AROUND THE SUN: OUTSIDE WHILE ROW = 2 INSIDE WHILE COL = 1**

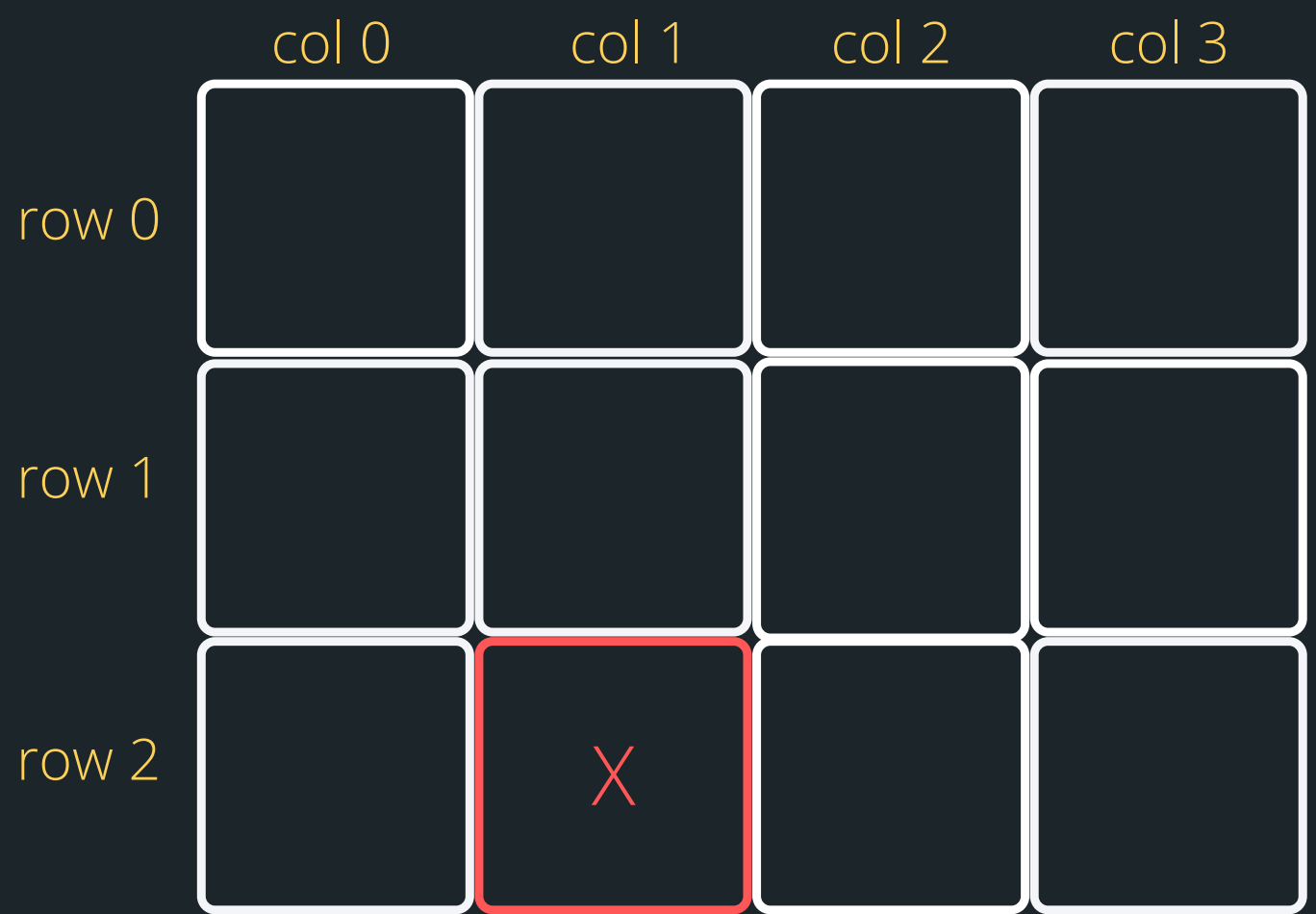

**int array[3][4]; int row = 0; while (row <= 3){ int col = 0; while (col <= 4){ col++; } printf("\n"); row++; }**

#### **THIRD RUN AROUND THE SUN: OUTSIDE WHILE ROW = 2 INSIDE WHILE COL = 2**

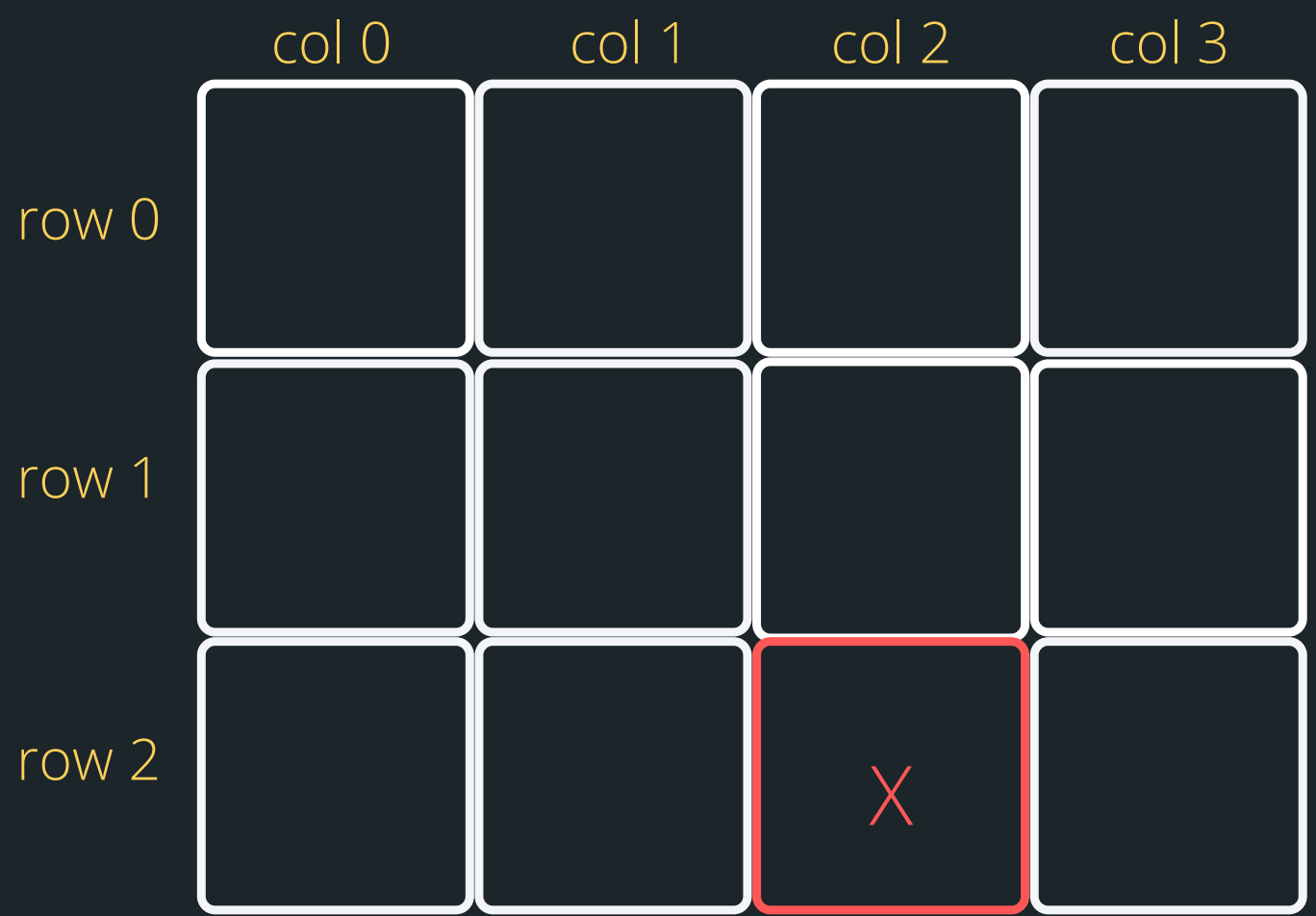

**int array[3][4]; int row = 0; while (row <= 3){ int col = 0; while (col <= 4){ col++; } printf("\n"); row++; }**

#### **THIRD RUN AROUND THE SUN: OUTSIDE WHILE ROW = 2 INSIDE WHILE COL = 3**

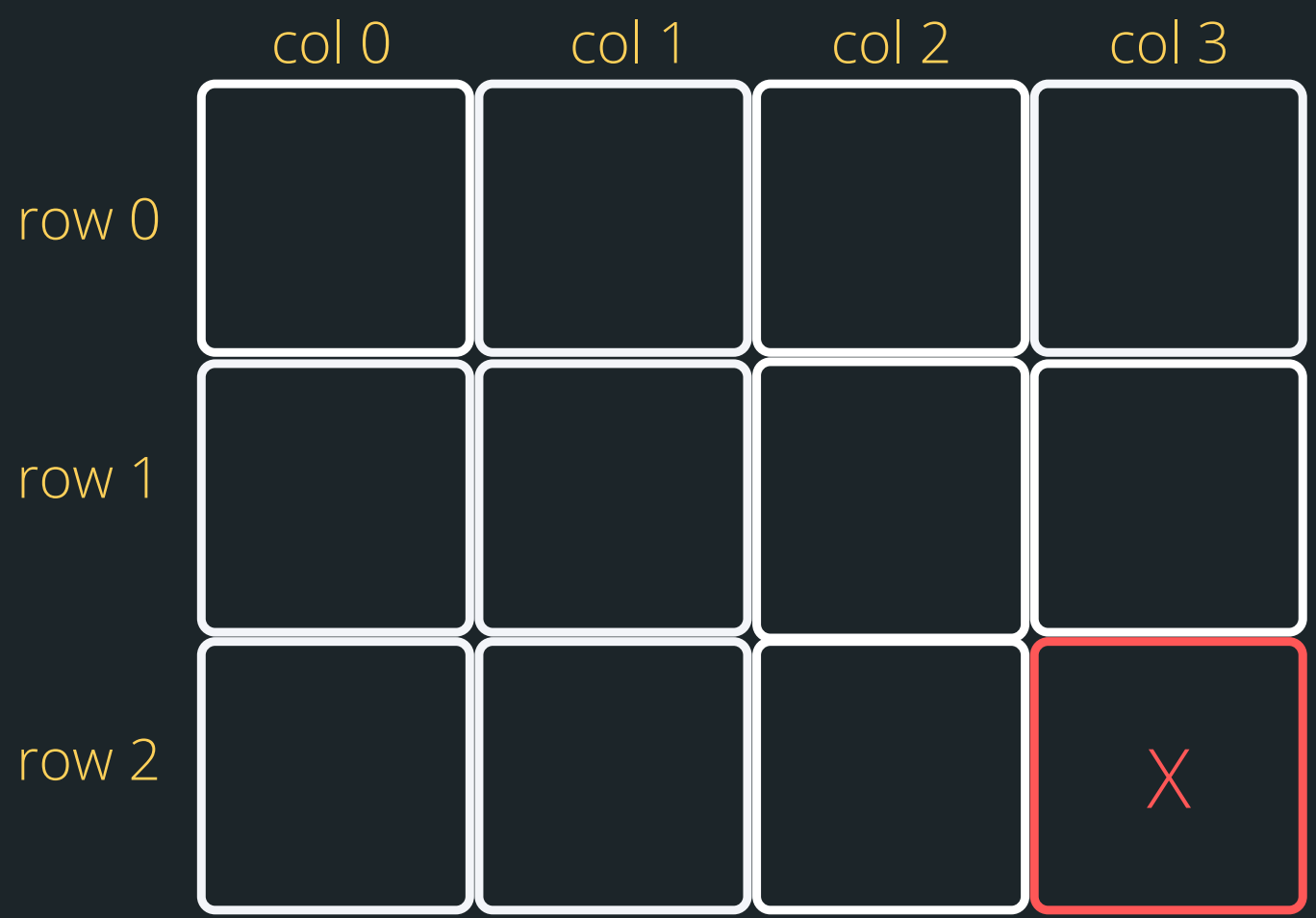

**int array[3][4]; int row = 0; while (row <= 3){ int col = 0; while (col <= 4){ col++; } printf("\n"); row++; }**

#### **BREA KTI ME**

## **TIME TO STRETCH**

There are five bags of gold that all look identical, and each has ten gold pieces in it. One of the five bags has fake gold in it. The real gold, fake gold, and all five bags are identical in every way, except the pieces of fake gold each weigh 1.1 grams, and the real gold pieces each weigh 1 gram. You have a perfectly accurate digital gram scale and can use it only once. How do you determine which bag has the fake gold?

# **LET'S WELCOME POINTERS INTO THE MIX**

- A pointer is another variable that stores a memory address of a variable
- This is very powerful, as it means you can modify things at the source (this also has certain implications for functions which we will look at in a bit)
- . To declare a pointer, you specify what type the pointer points to with an asterisk:
	- **type\_pointing\_to \*name\_of\_ variable;**
		- $\circ$  For example, if your pointer points to an int:
- **int \*pointer;**

# **WHY DO WE NEED POINTERS?**

- - $\circ$  Remember how I said that when we pass some
		- inputs into a function it actually makes a copy of
		- that variable? Well, pointers kind of allow us to
		- share information easier between sections of
		- code without all that copying
	- o Pointers also allow us to play with more complex data structures such as linked lists - coming in Week 7 and will really help with pointers :)

• Pointers solve two common problems:

*Declare a pointer with a \* - this is where you will specify what type the pointer points to*

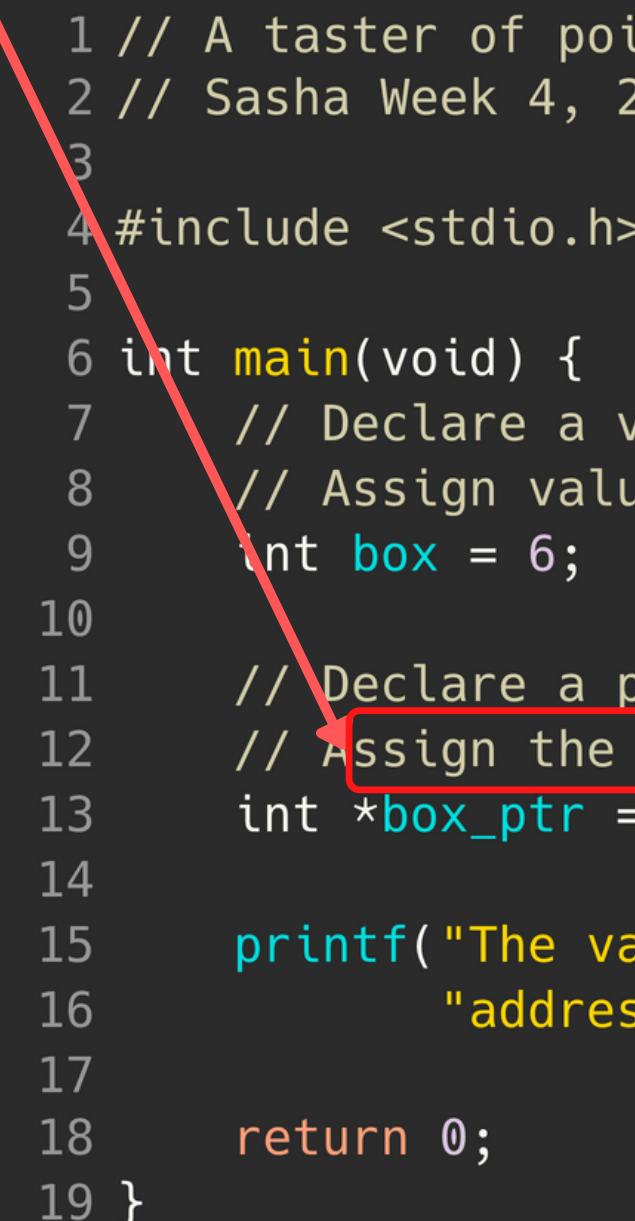

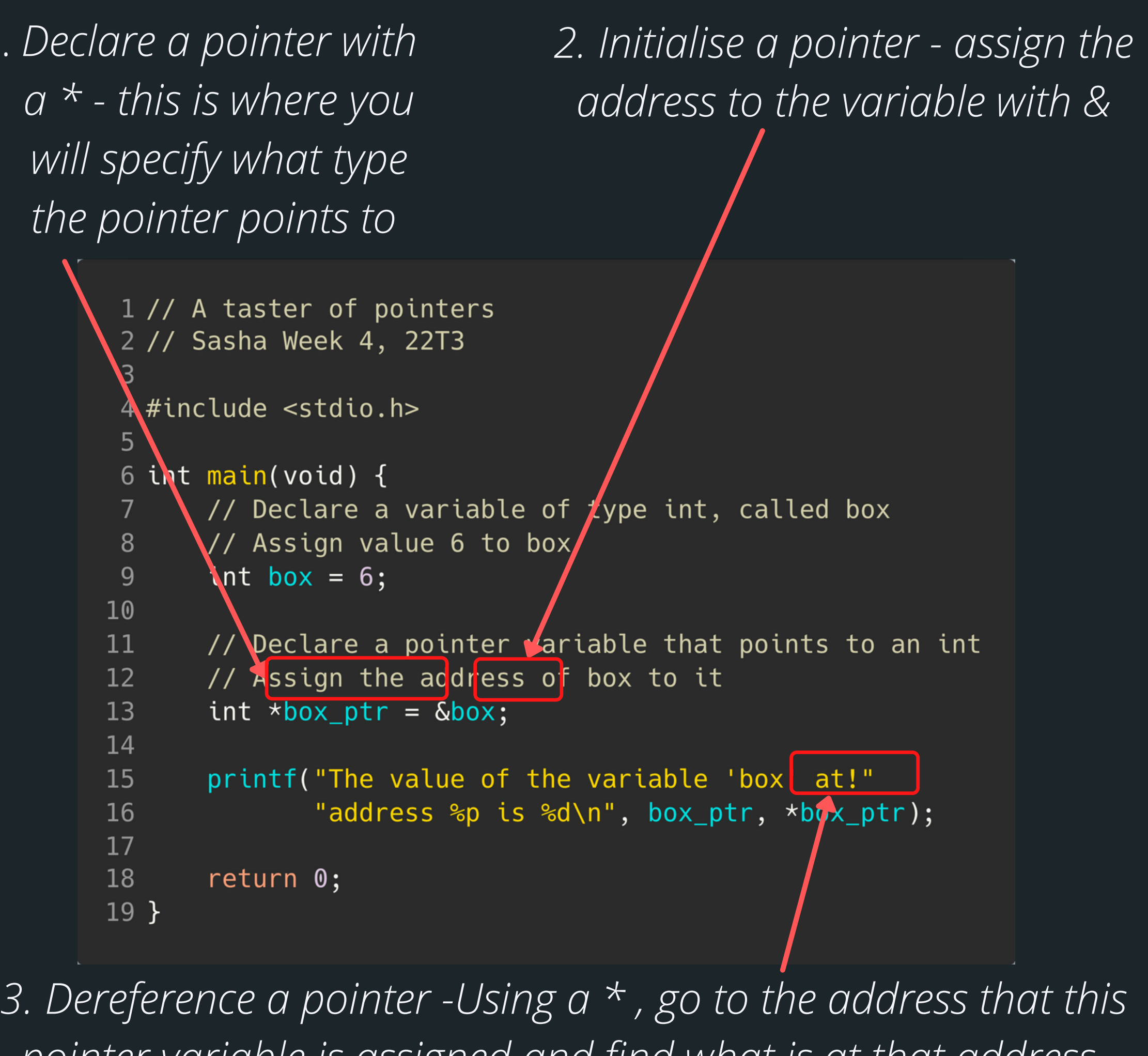

*pointer variable is assigned and find what is at that address*

# **THERE ARE THREE PARTS TO A POINTER**

# **VISUALLY WHAT IS HAPPENING? // Declare <sup>a</sup> variable of**

**// type int. called box // Assign the value 6 to // box int box = 6;**

**// Declare a pointer // variable that points to // an int and assign the // address of box to it int \*box\_ptr = &box;**

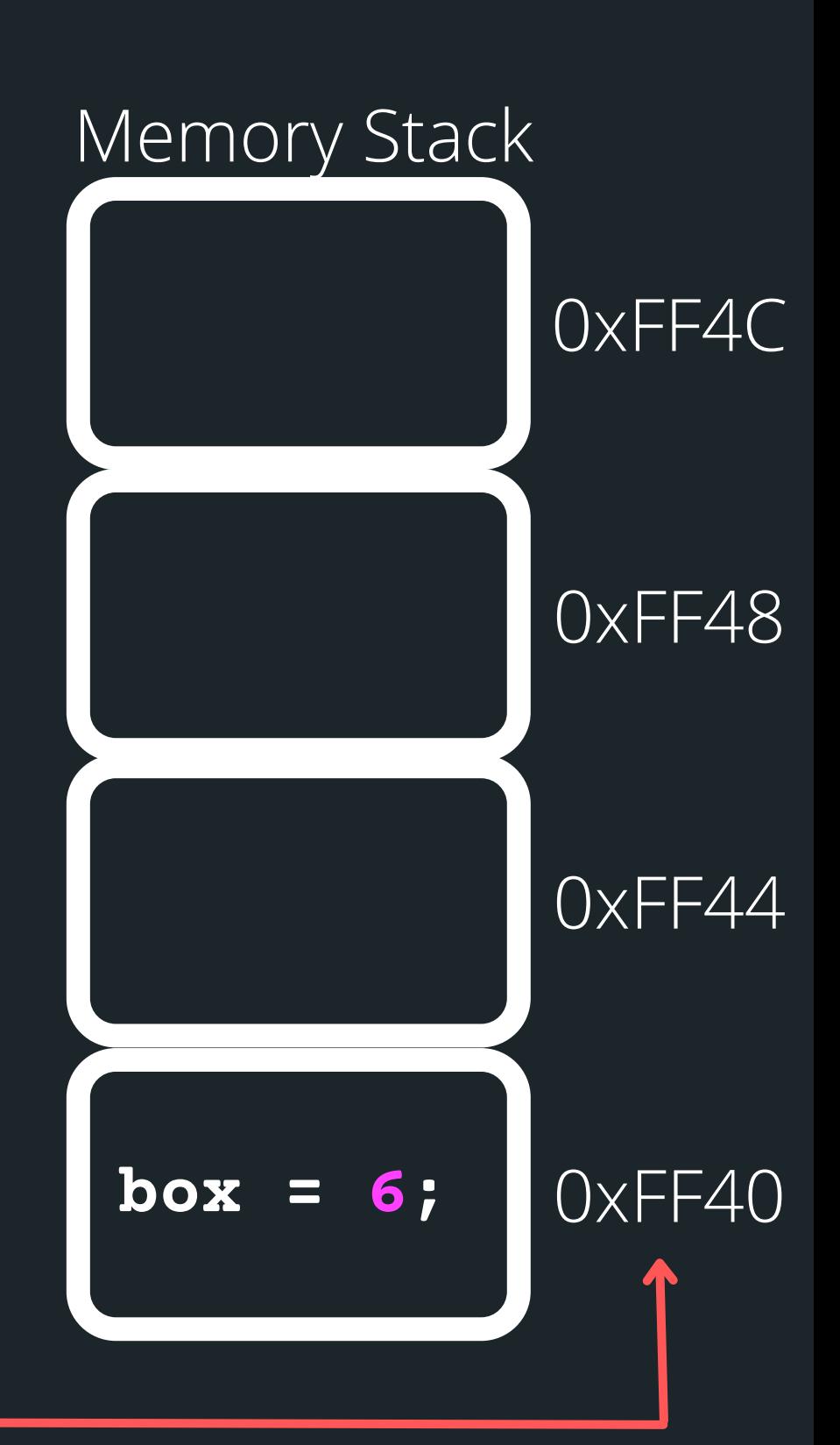

**printf("The value of the variable box is located at address %p is %d\n" , box\_ptr, \*box\_ptr);**

# **VISUALLY WHAT IS HAPPENING?**

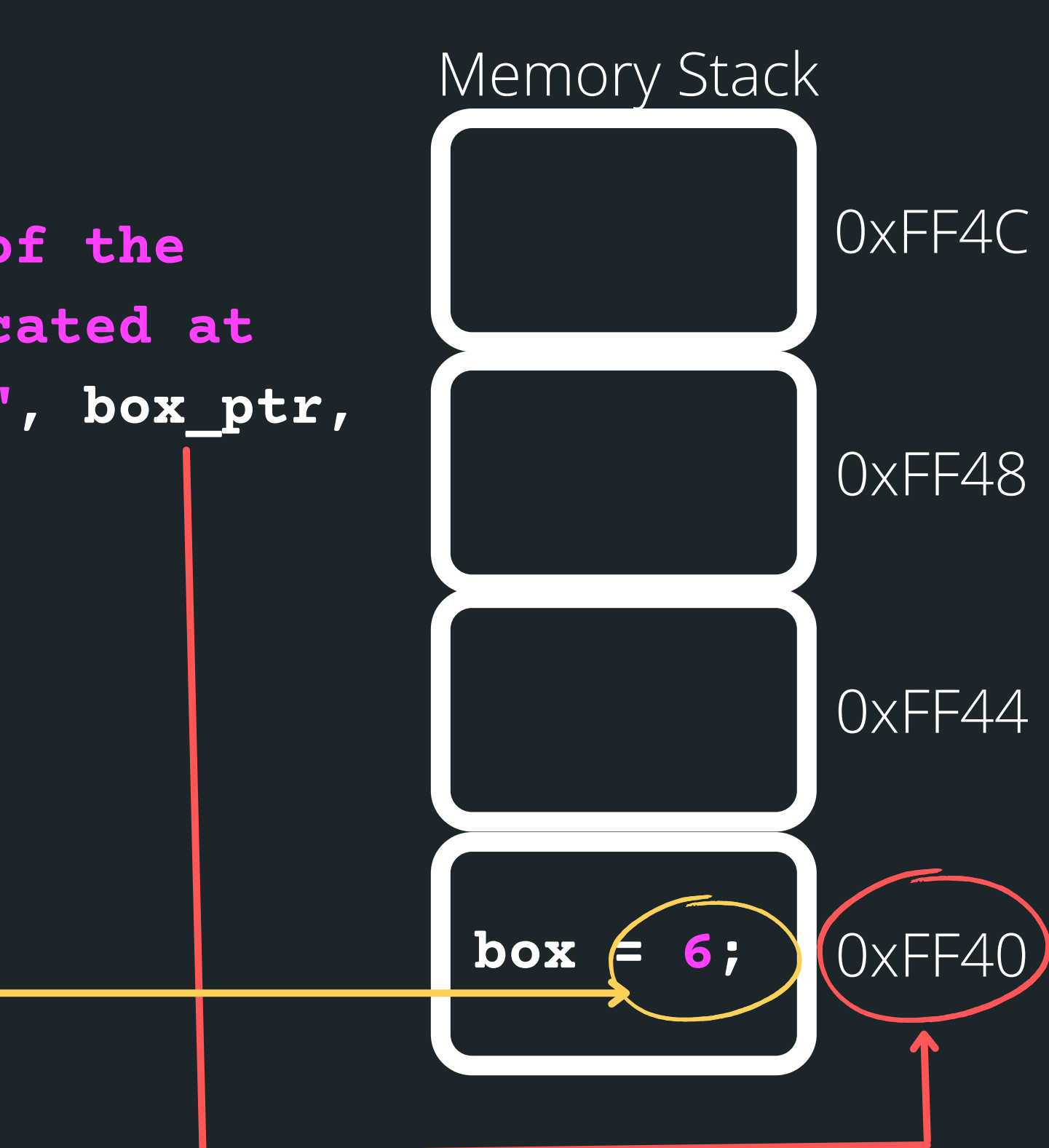

# **YOU CAN HAVE A POINTER TO DIFFERENT VARIABLES**

#### **WHEN YOU DECLARE A POINTER, YOU WILL SPECIFY THE TYPE THAT IT POINTS TO FOLLOWED BY \***

**// Declare a variable of type int called box // Assign the value 6 to box int box = 6;**

**// Declare a pointer variable that points to // an int and assign the address of box to it int \*box\_ptr = &box;**

**// Declare a variable of type double called box // Assign the value 3.2 to box double box = 3.2;**

**// Declare a pointer variable that points to // a double and assign the address of box to it double \*box\_ptr = &box;**

**// Declare a variable of type char called box // Assign the value 'c' to box char box = 'c';**

**// Declare a pointer variable that points to // a double and assign the address of box to it char \*box\_ptr = &box;**

# **INITIALISING POINTERS WHEN YOU DON'T HAVE ANYTHING TO INITIALISE THEM WIHT YET**

#### **NULL POINTER**

• Pointers are just another type of variable, and just like our other variables it should be initialised after it

Generally, we will initialise a pointer, by pointing it at

• If we need to initialise a pointer that is not yet

• This is a special word in a C library which is #define

• It is basically a value of 0, but for a pointer, we use

- is declared.
- a variable
- pointing to anything, we use: NULL
- 
- this keyword **NULL**

**WHAT HAPPENS IF YOU FORGET TO EVER GIVE THIS NULL POINTER AN ACTUAL ADDRESS WITH SOMETHING AND THEN TRY AND DEREFERENCE A NULL POINTER?**

**COMPILES THAN CHAOS...**

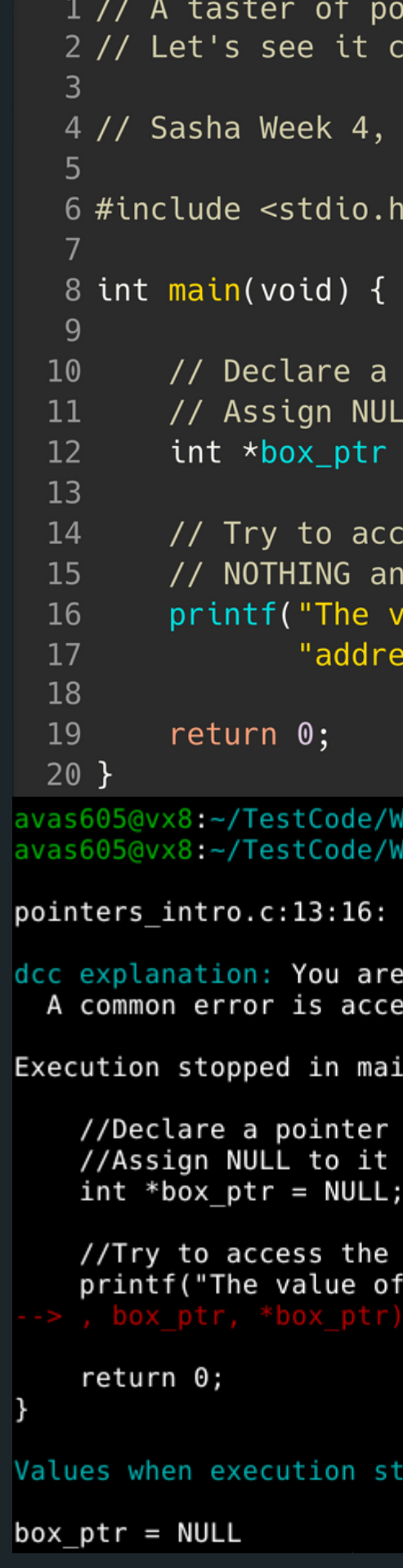

```
inters
rash and burn
22T3
pointer variable that points to an int
  to it as it is not yet pointing to anything
= NULLess the address of NULL, which is really
d a black hole of nothing .... CRASH! BURN!
value of the variable 'box' at!"
ess %p is %d\n", box_ptr, *box_ptr);
eek04$ dcc -o pointers intro pointers intro.c
eek04$ ./pointers intro
runtime error - accessing a value via a NULL pointe
using a pointer which is NULL
ssing *p when p == NULL.
in() in pointers intro.c at line 13:
variable that points to an int.
as it is not yet pointing to anything
address of NULL.... CRASH
the variable 'box' located at address %p is %d\n"
```
pped:

# **T I M E T O C O D E A N D S E E A P O I N T E R I N A C T I O N !**

**p**ointers\_intro.c

them

#### Best way to learn about pointers is to start using

- 
- 
- 
- 
- 
- 
- 
- 

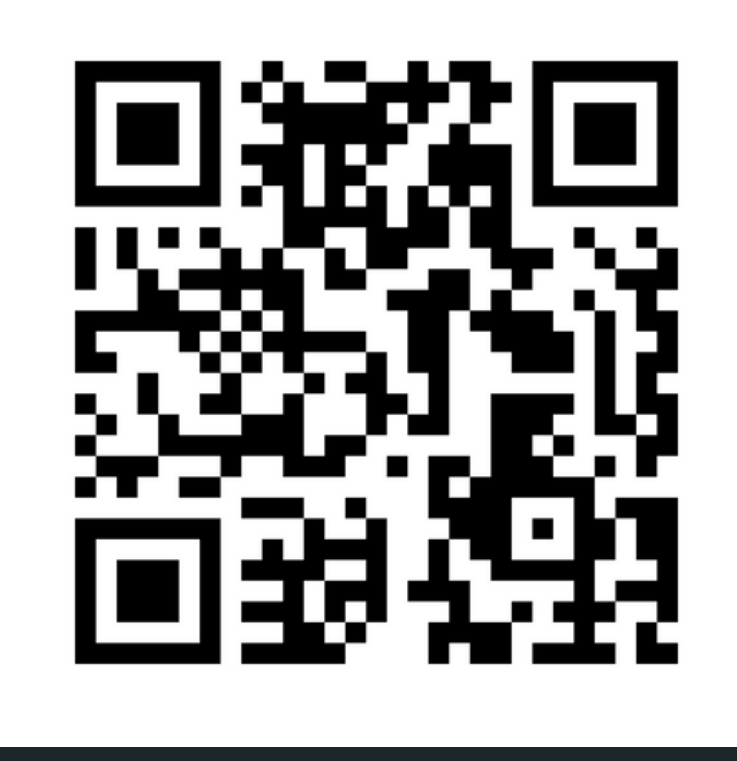

## **Feedback please!**

I value your feedback and use to pace the lectures and improve your overall learning experience. If you have any feedback from today's lecture, please follow the link below. Please remember to keep your feedback constructive, so I can action it and improve the learning experience.

https://www.menti.com/alkfepqss1ze

- 
- 
- 
- 

LIVESTREAM on Friday 12:30pm:

#### ASSIGNMENT 1 IS RELEASED

lowest\_number.c

#### RECAP 1D ARRAYS

print\_2Darray.c

AN ARRAY OR ARRAYS (2D)

hello\_pointer.c

#### TASTE OF POINTERS

# **WHAT DID WE LEARN TODAY?**

# **REACH OUT**

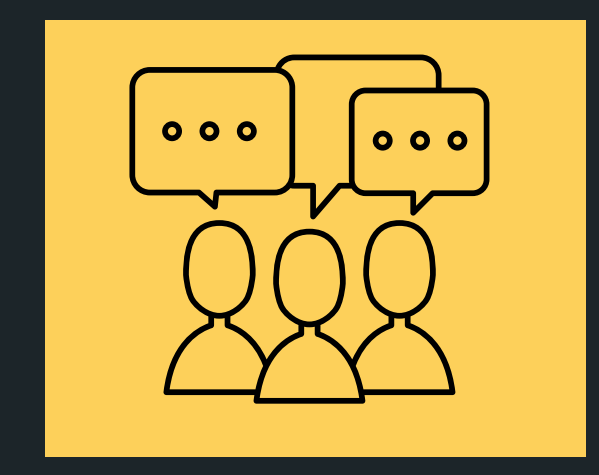

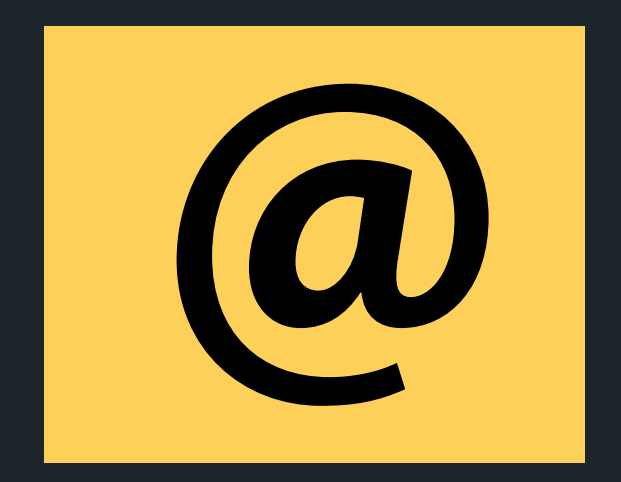

#### CONTENT RELATED QUESTIONS

Check out the forum

#### cs1511@unsw.edu.au ADMIN QUESTIONS